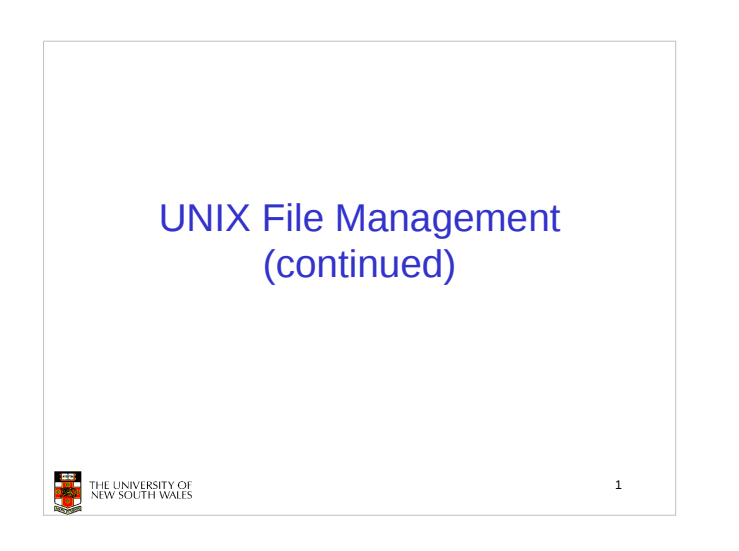

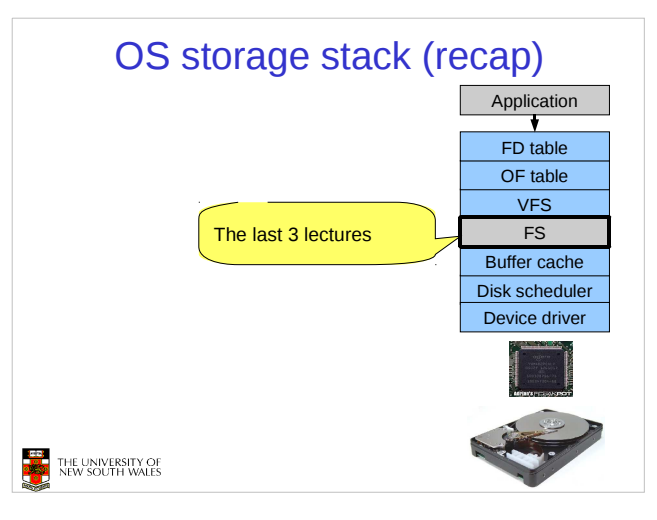

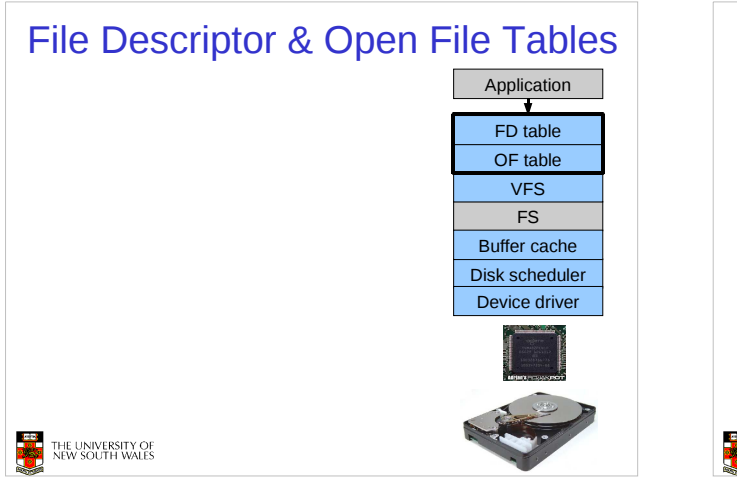

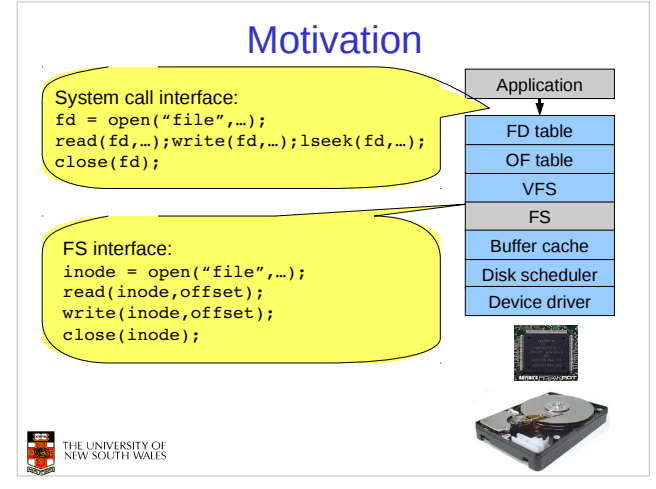

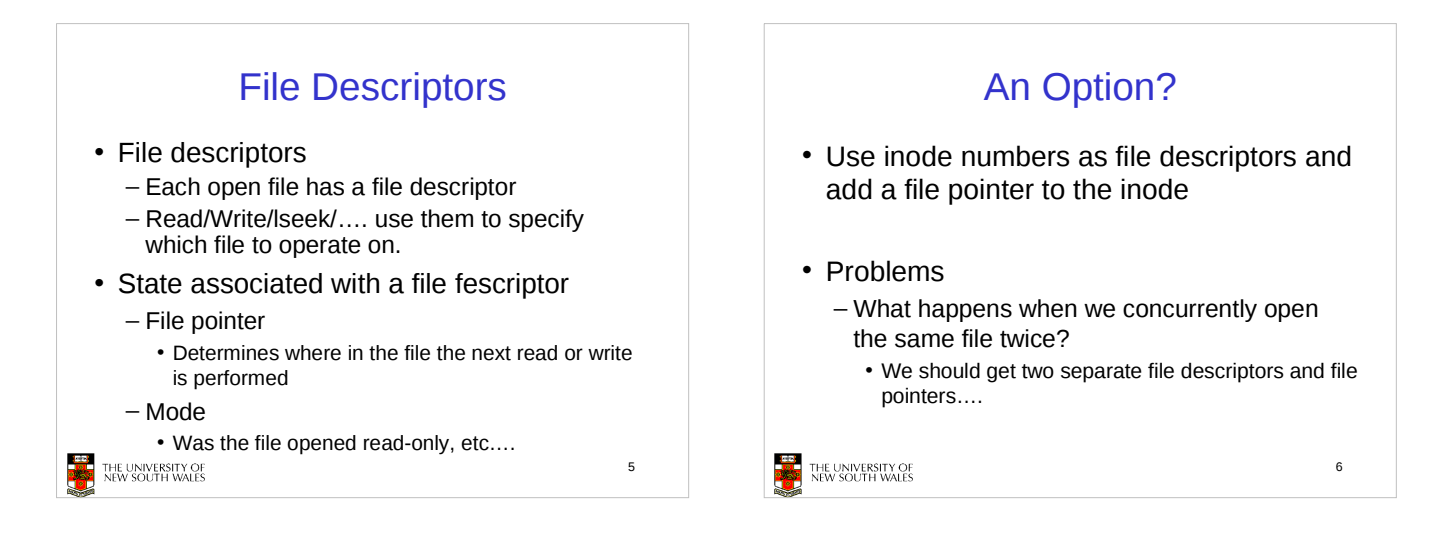

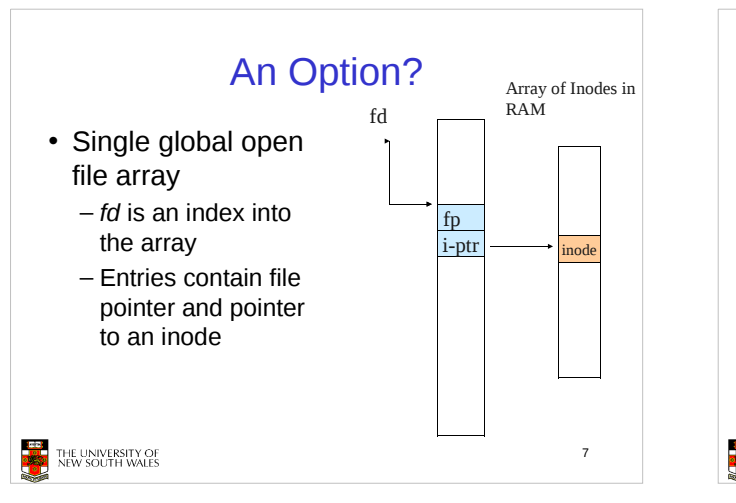

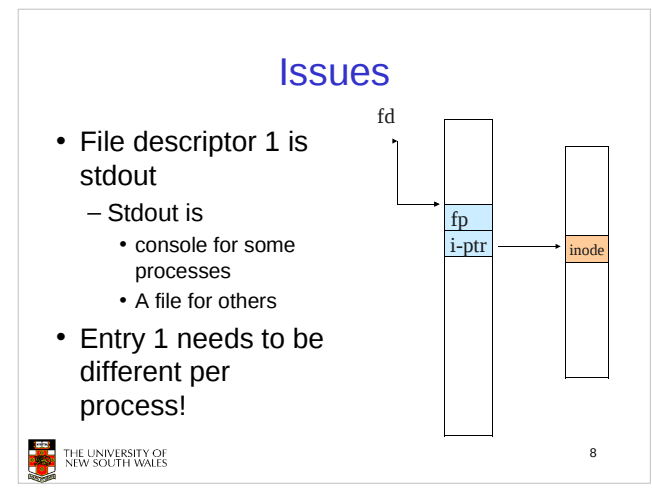

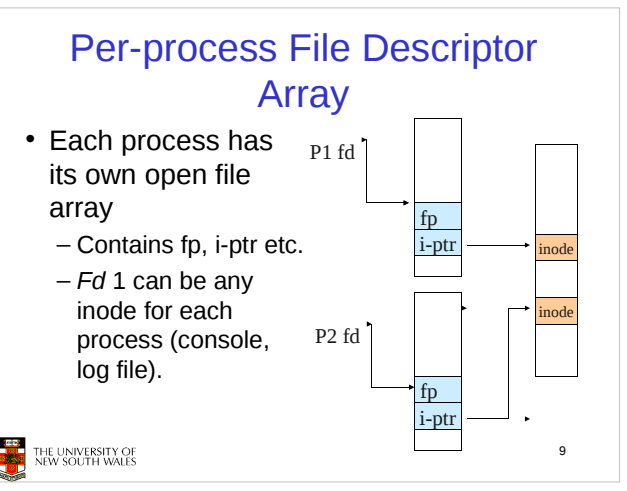

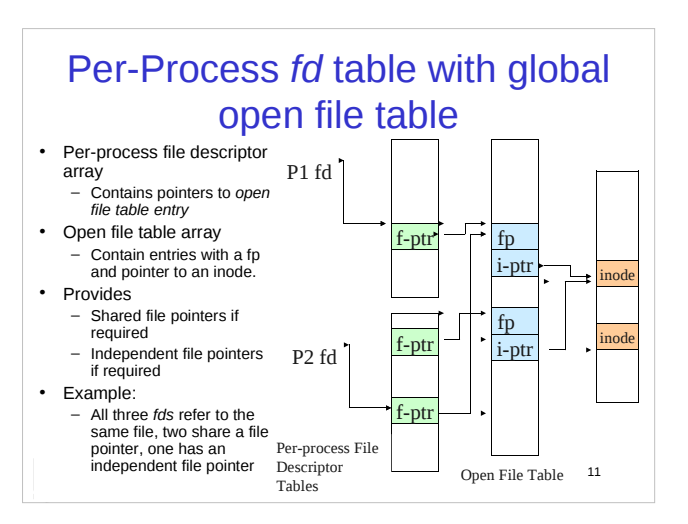

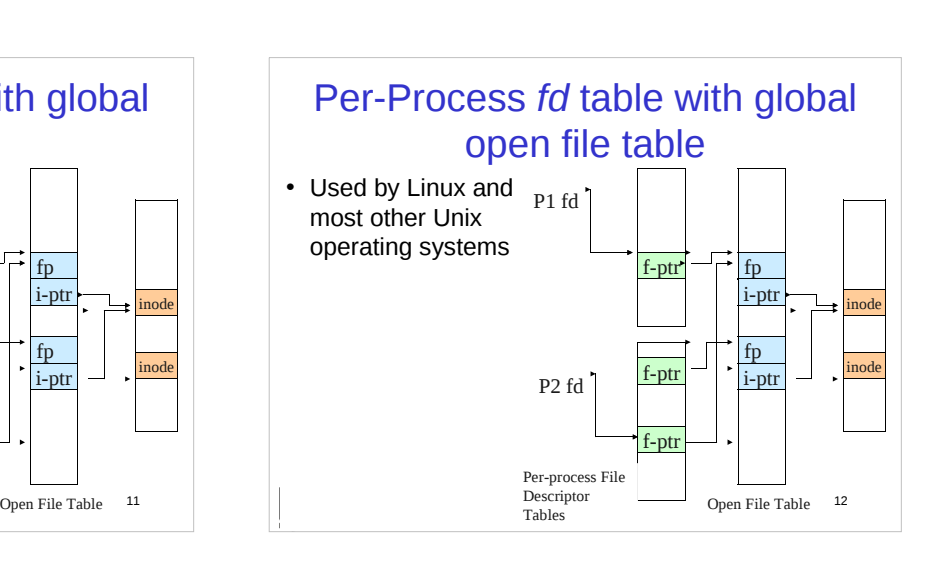

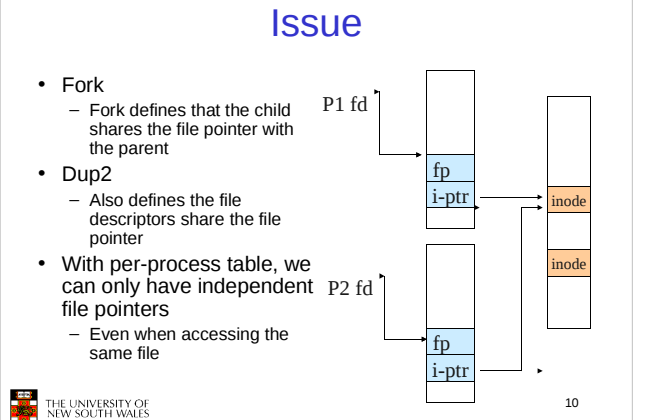

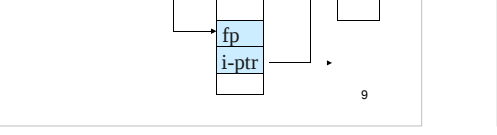

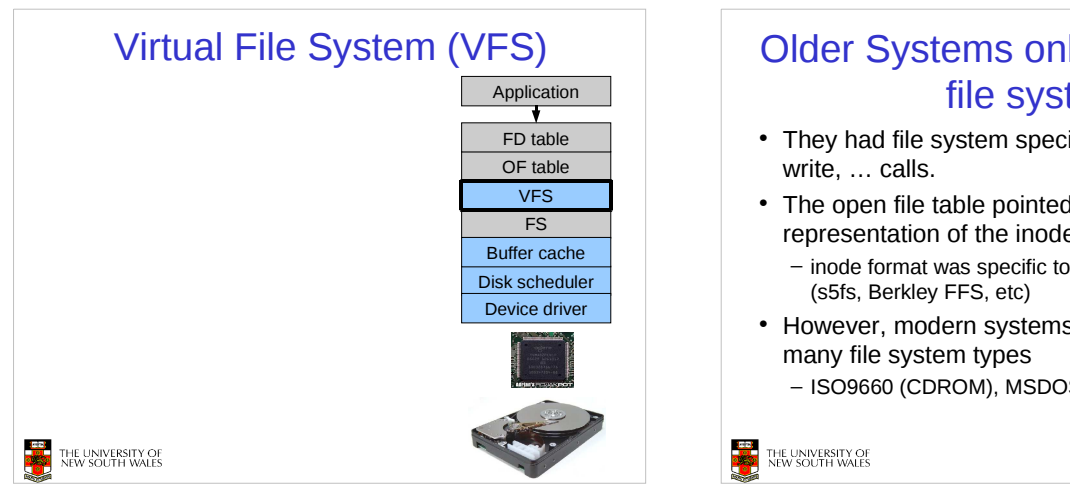

# Older Systems only had a single file system

- They had file system specific open, close, read,
- The open file table pointed to an in-memory representation of the inode
	- $-$  inode format was specific to the file system used
- However, modern systems need to support
- ISO9660 (CDROM), MSDOS (floppy), ext2fs, tmpfs

14

Supporting Multiple File Virtual File System (VFS) Application **Systems**  Alternatives FD table Change the file system code to understand OF table different file system types VFS • Prone to code bloat, complex, non-solution FS FS2 - Provide a framework that separates file system Buffer cache independent and file system dependent code. Disk scheduler Disk scheduler • Allows different file systems to be "plugged in" Device driver Device driver • File descriptor, open file table and other parts of the kernel can be independent of underlying file system 15 THE UNIVERSITY OF<br>NEW SOUTH WALES THE UNIVERSITY OF<br>NEW SOUTH WALES

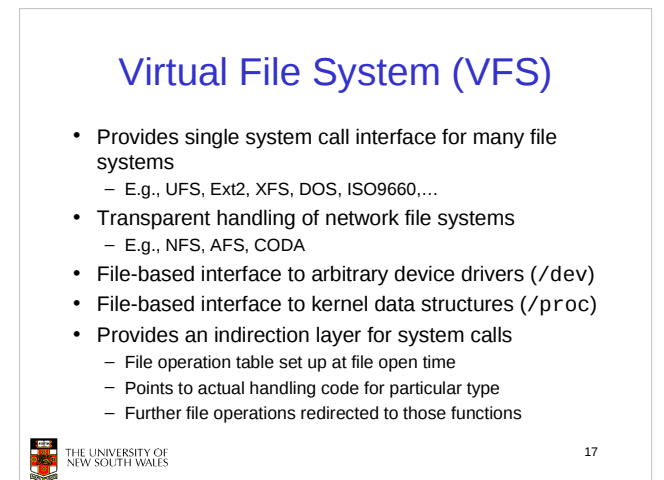

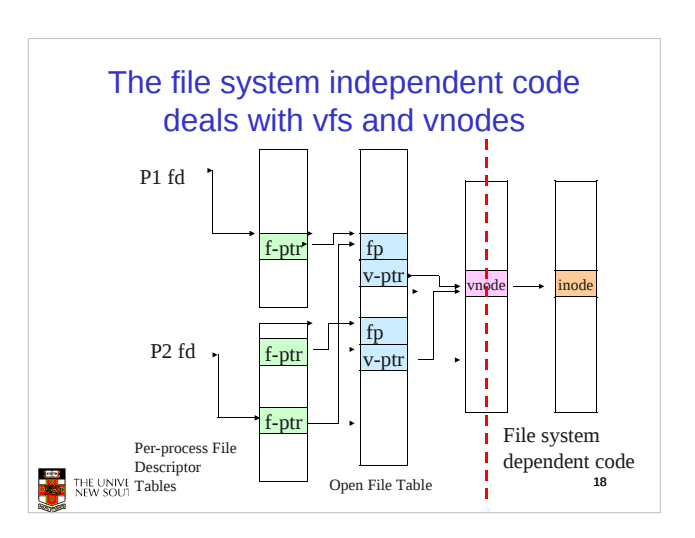

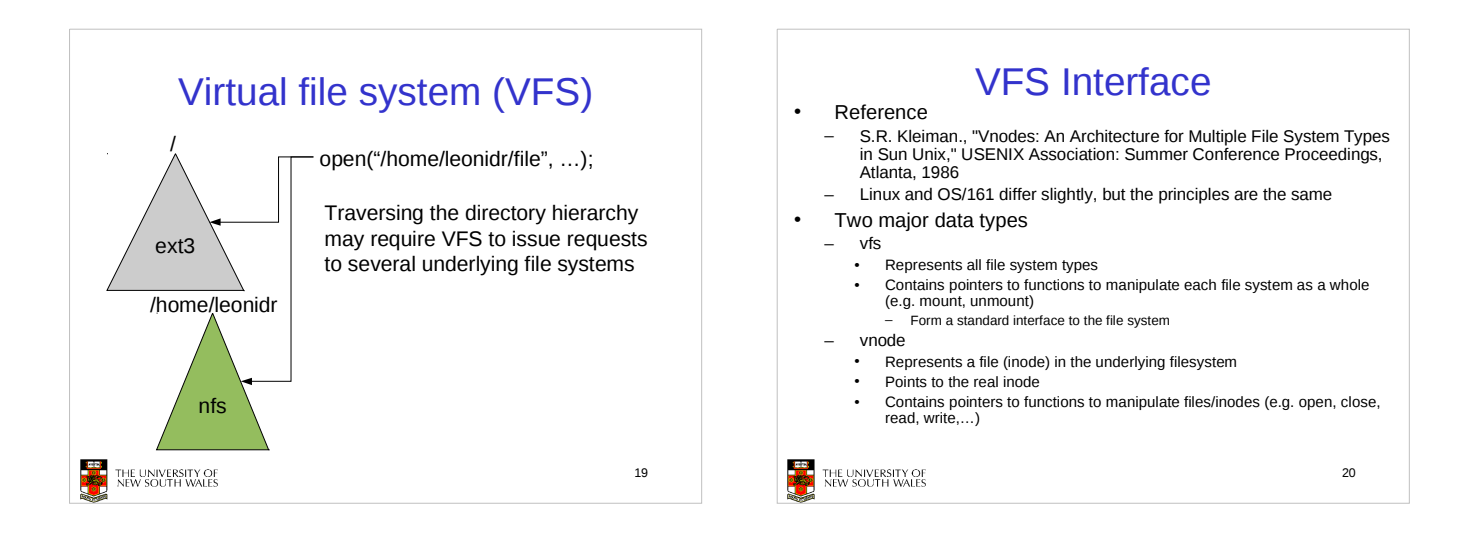

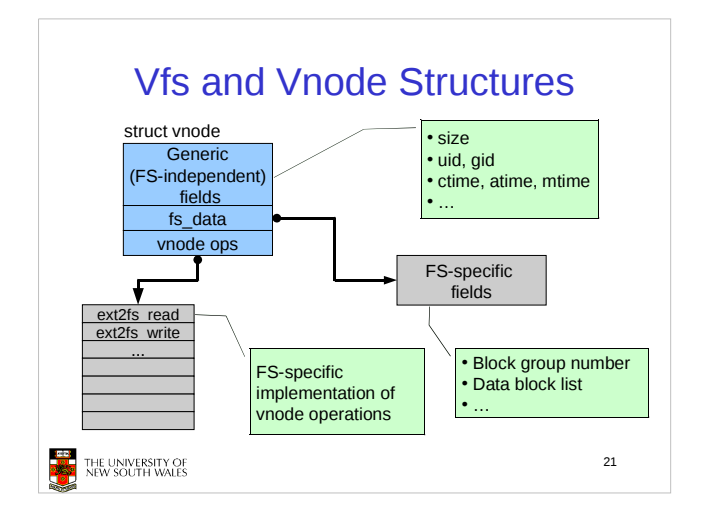

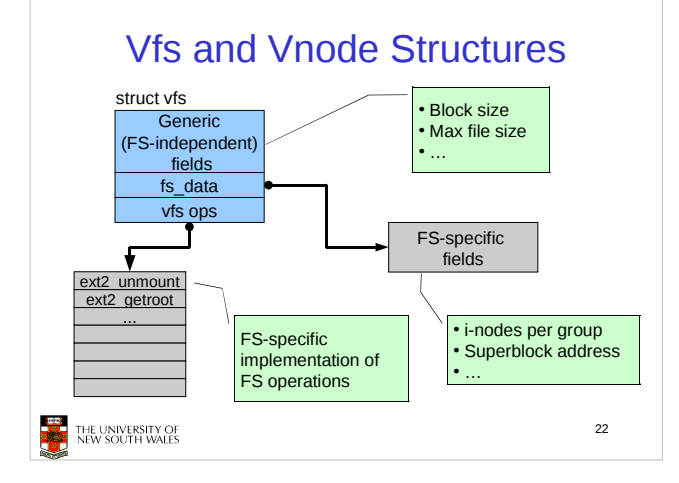

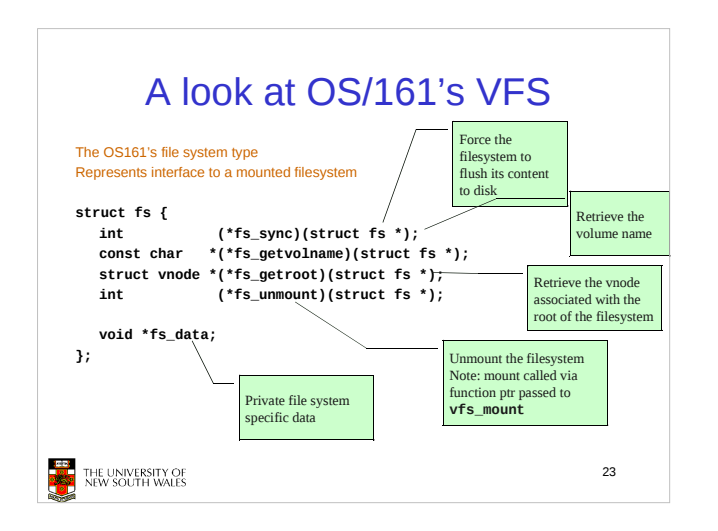

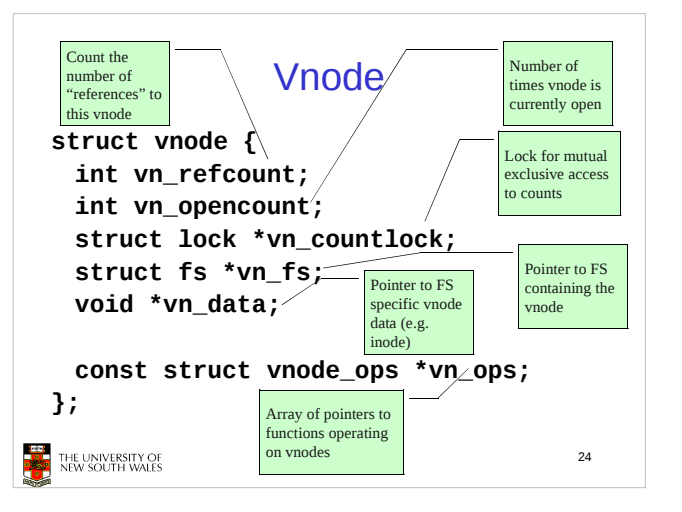

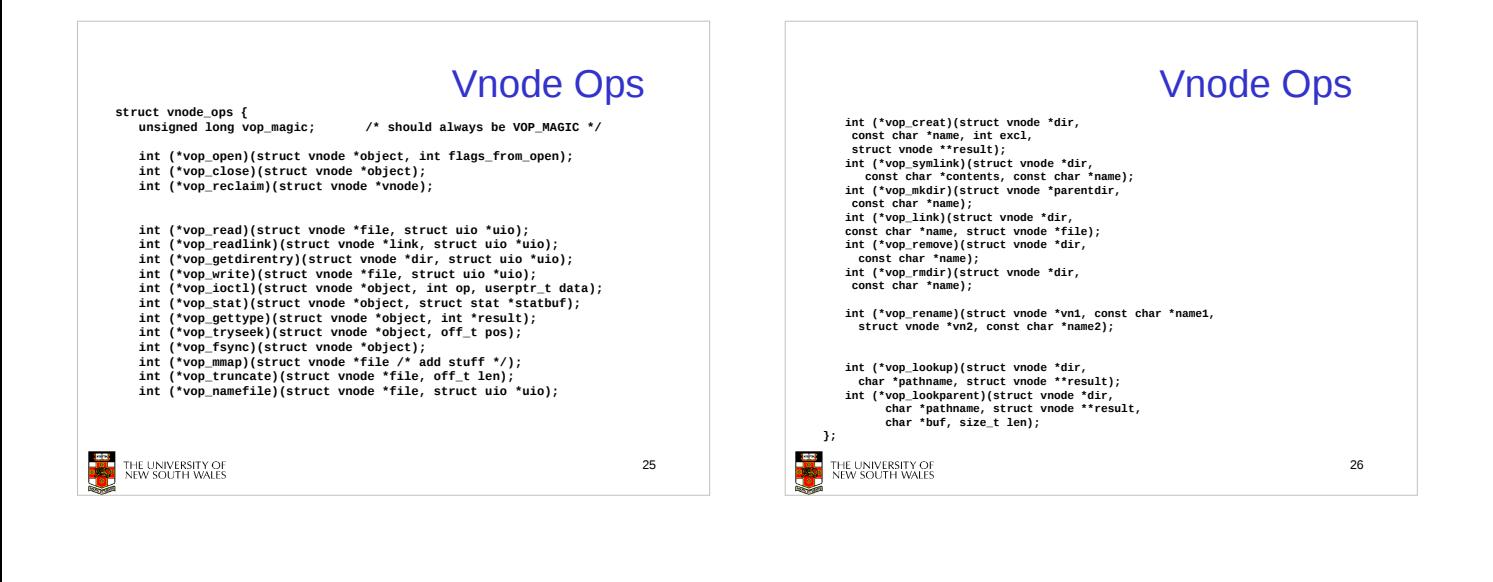

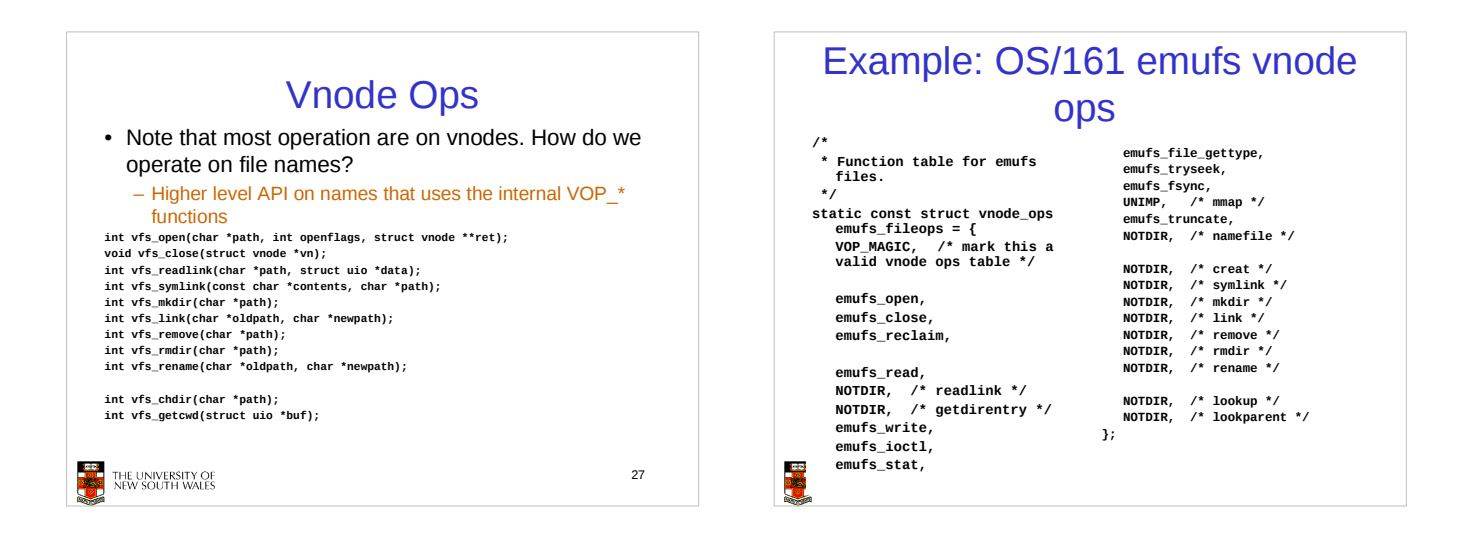

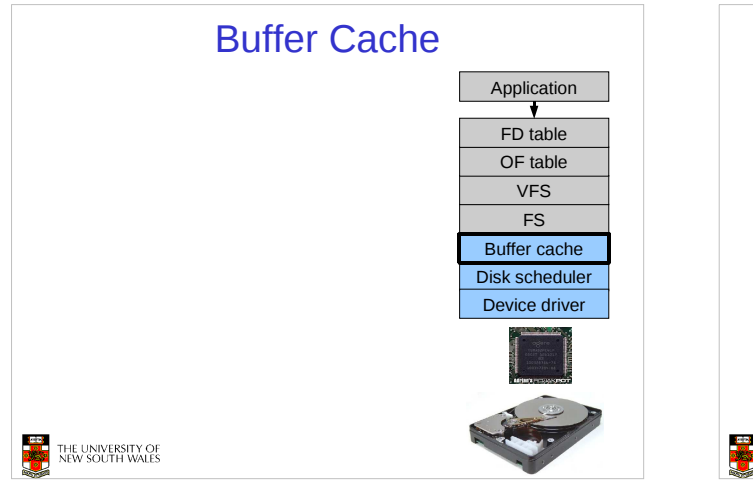

### **Buffer**

#### • Buffer:

- Temporary storage used when transferring data between two entities
	- Especially when the entities work at different rates
	- Or when the unit of transfer is incompatible
	- Example: between application program and disk

#### **THE UNIVERSITY OF**

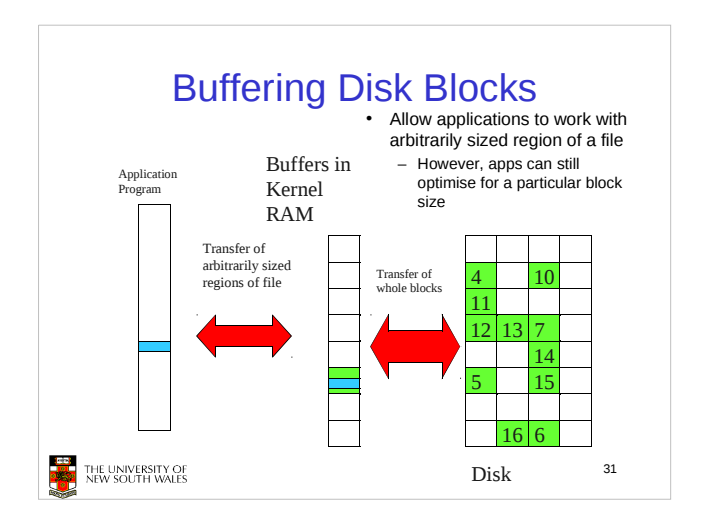

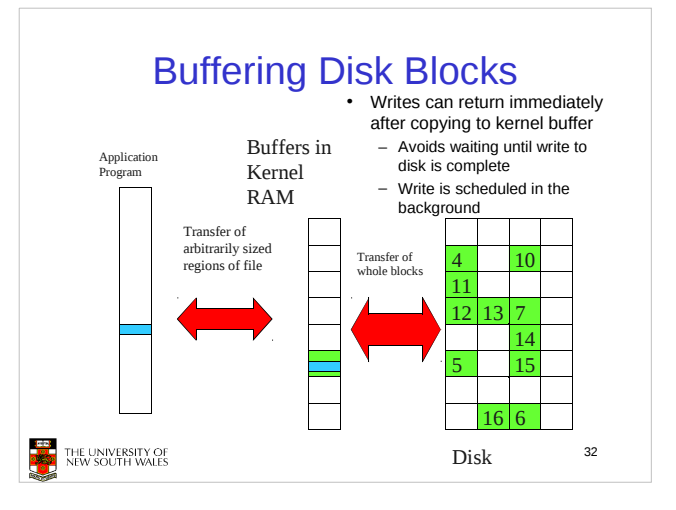

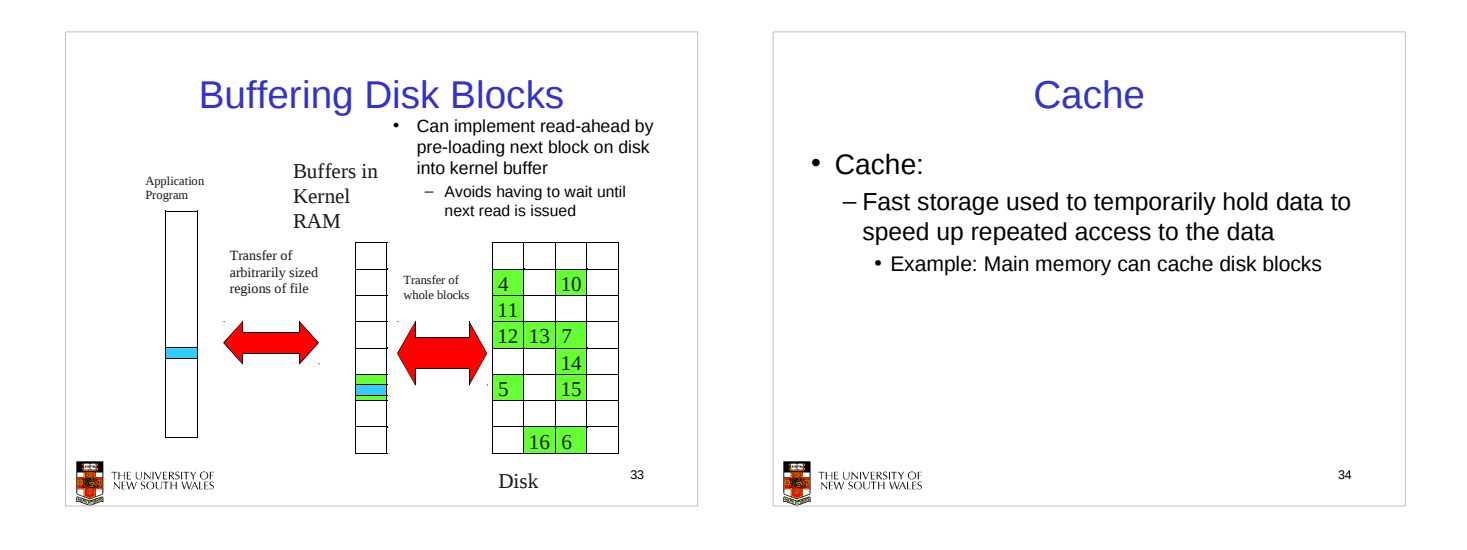

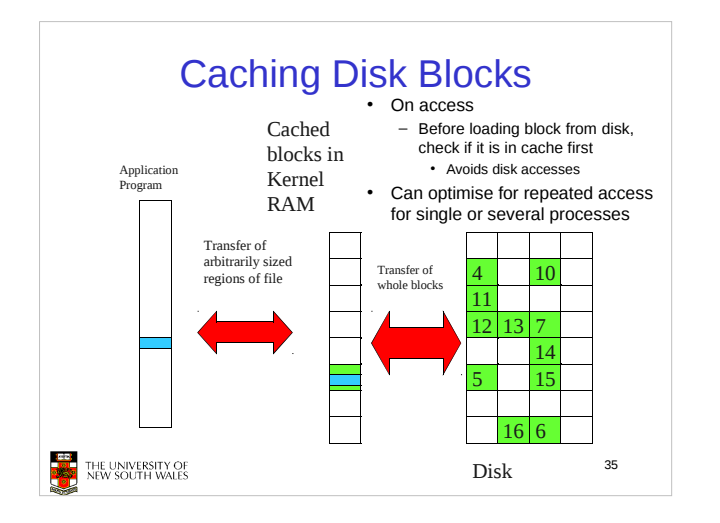

### Buffering and caching are related

- Data is read into buffer; extra cache copy would be wasteful
- After use, block should be put in a cache
- Future access may hit cached copy
- Cache utilises unused kernel memory space; may have to shrink

```
THE UNIVERSITY OF<br>PART NEW SOUTH WALES
```
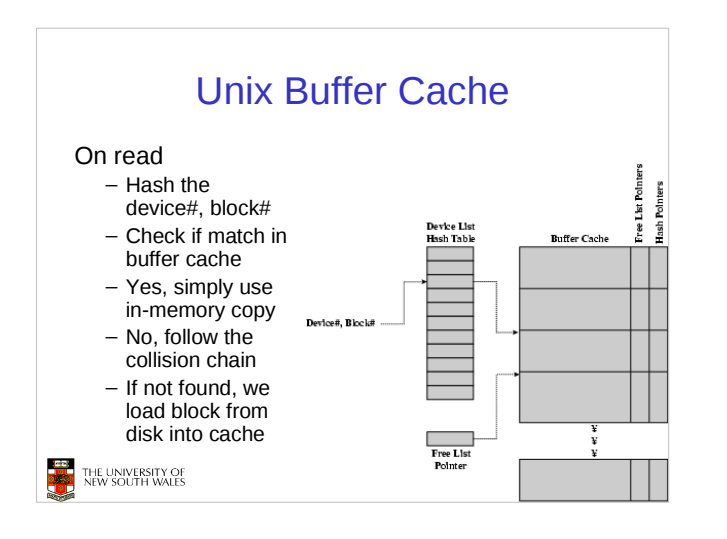

## Replacement What happens when the buffer cache is full and we need to read another block into memory? - We must choose an existing entry to replace Need a policy to choose a victim - Can use First-in First-out - Least Recently Used, or others. Timestamps required for LRU implementation • However, is strict LRU what we want? 38 THE UNIVERSITY OF<br>NEW SOUTH WALES

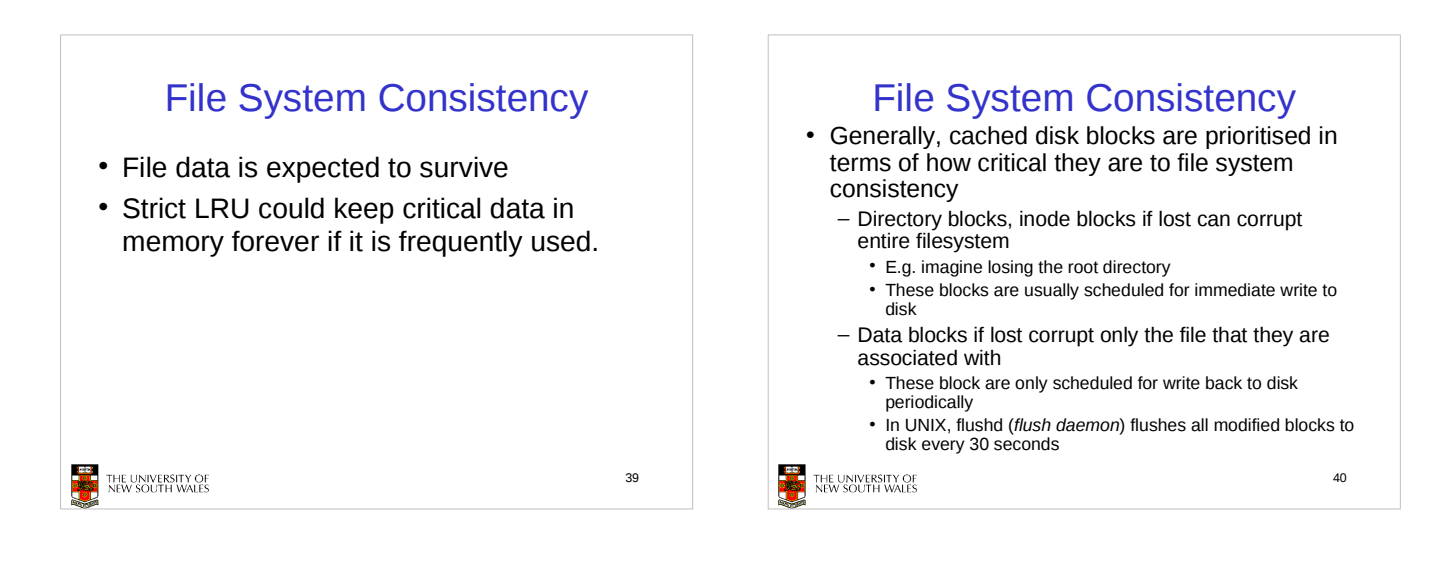

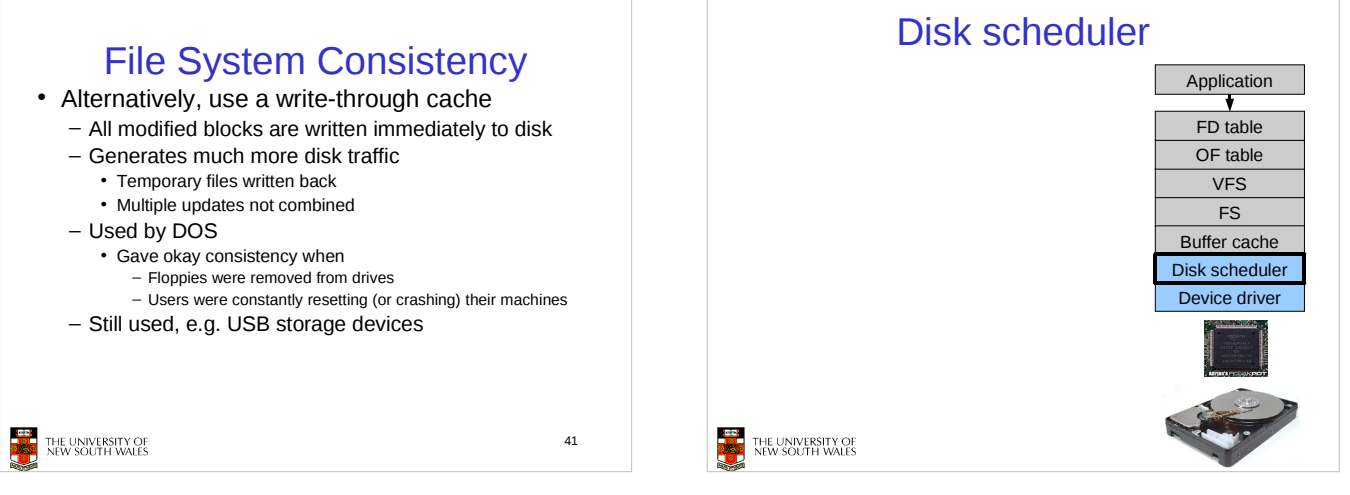

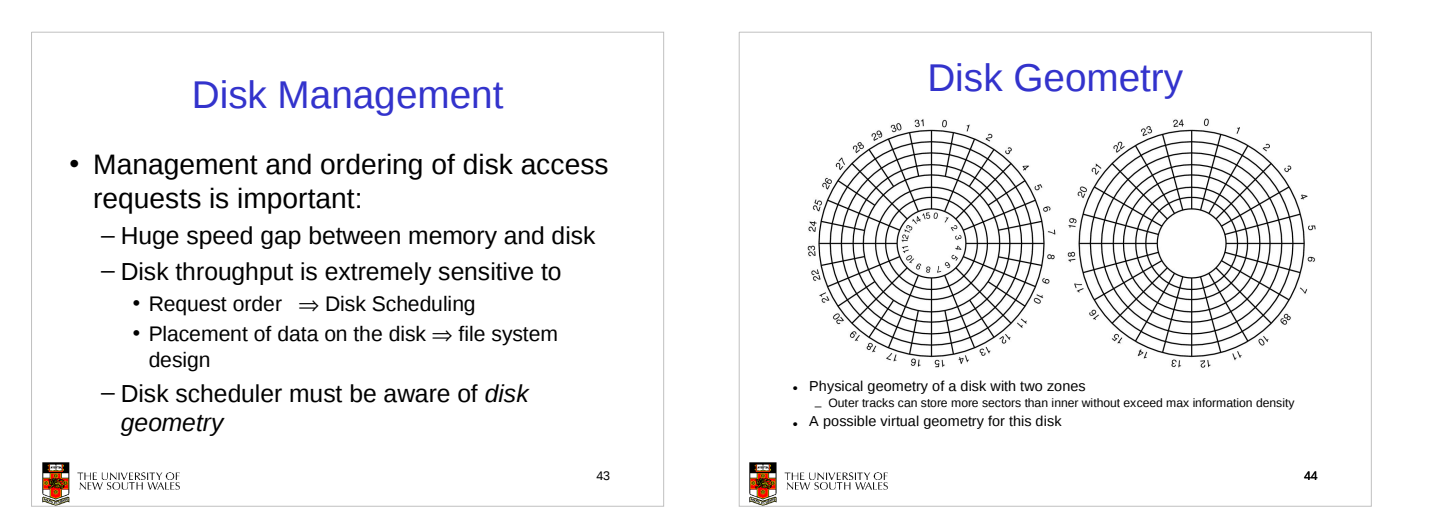

#### Evolution of Disk Hardware

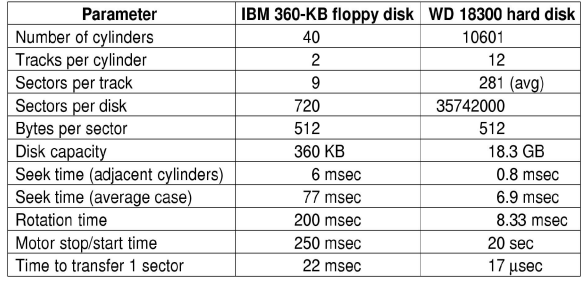

Disk parameters for the original IBM PC floppy disk and a Western Digital WD 18300 hard disk

Things to Note

- Average seek time is approx 12 times better
- Rotation time is 24 times faster
- Transfer time is 1300 times faster - Most of this gain is due to increase in density
- Represents a gradual engineering improvement

THE UNIVERSITY OF<br>NEW SOUTH WALES

46

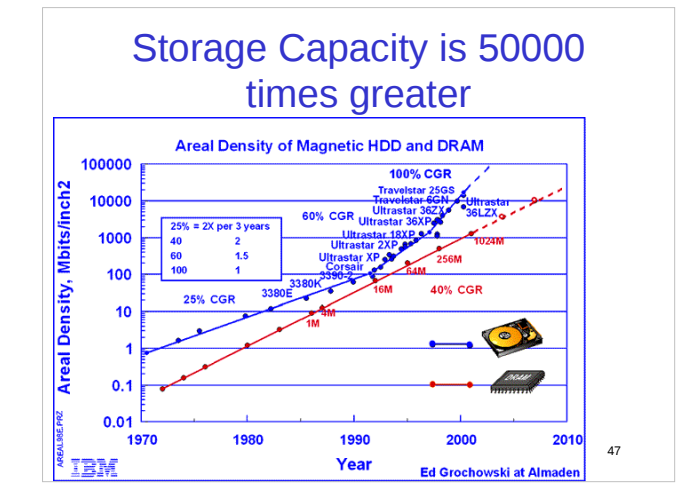

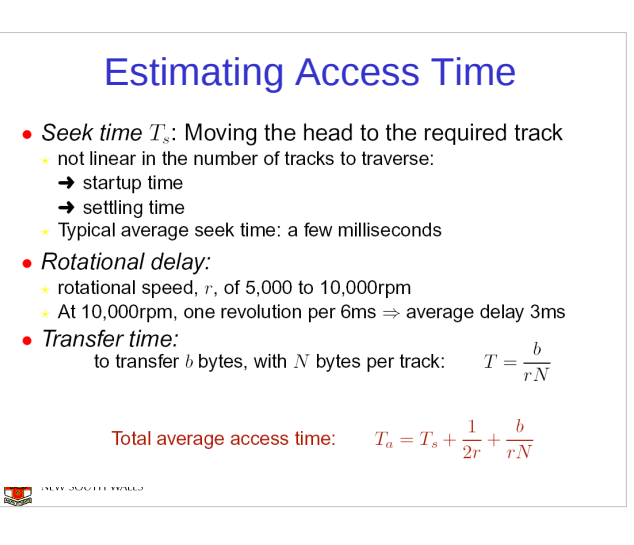

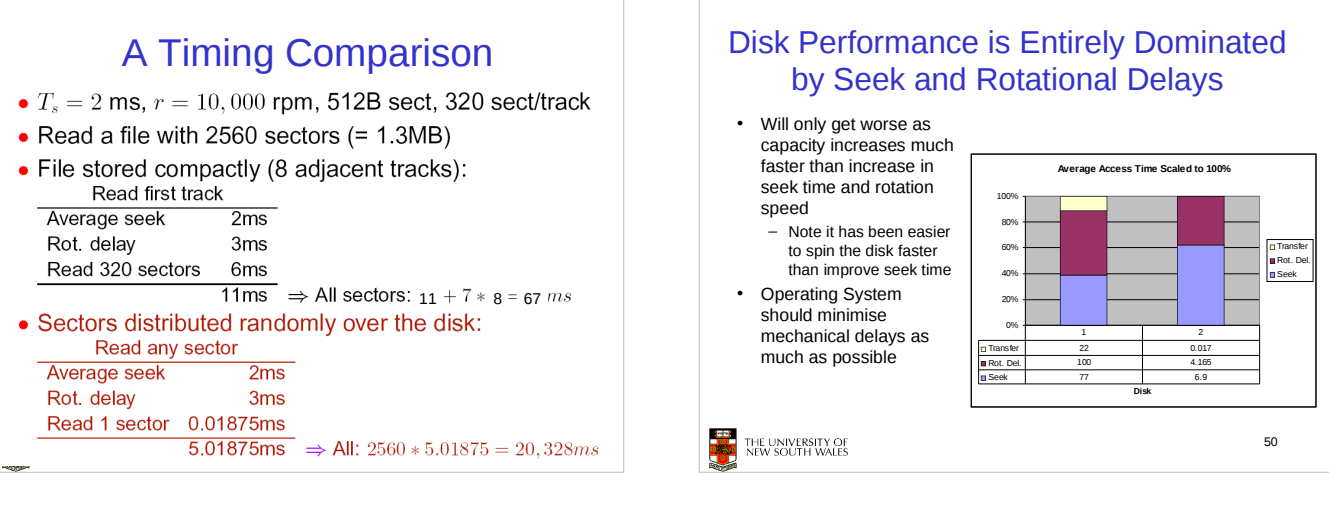

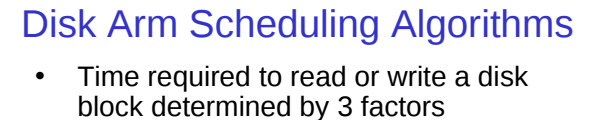

- 1. Seek time
- 2. Rotational delay
- 3. Actual transfer time
- Seek time dominates
- For a single disk, there will be a number of I/O requests
	- Processing them in random order leads to worst possible performance

THE UNIVERSITY OF<br>NEW SOUTH WALES

51

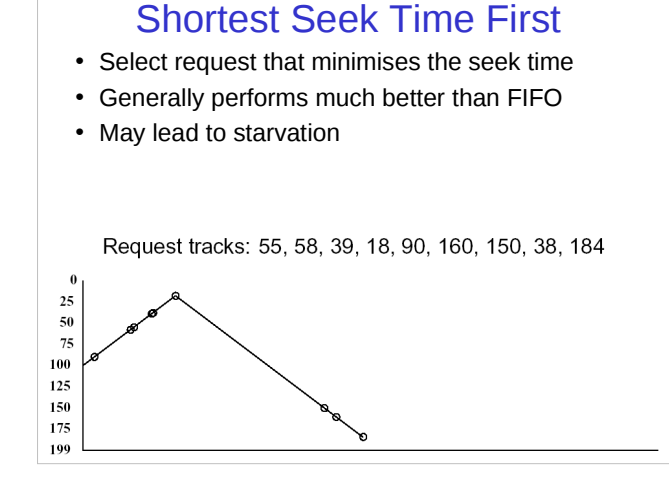

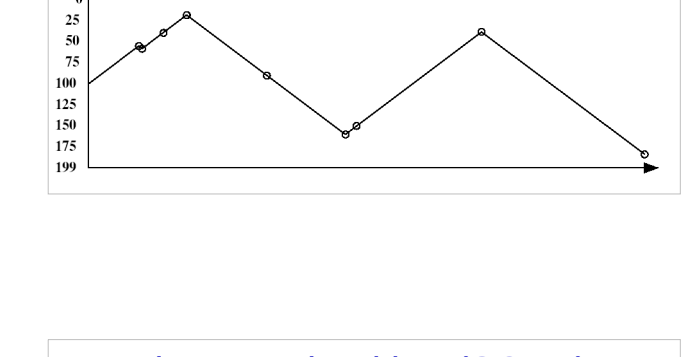

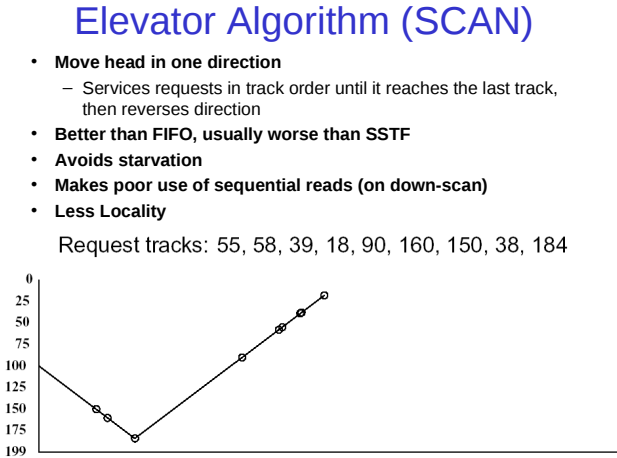

# First-in, First-out (FIFO)

- Process requests as they come
- Fair (no starvation)
- Good for a few processes with clustered requests
- Deteriorates to random if there are many processes

Request tracks: 55, 58, 39, 18, 90, 160, 150, 38, 184

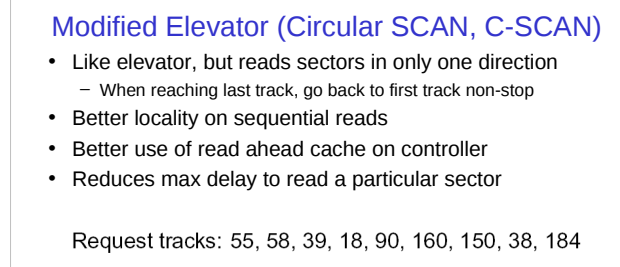

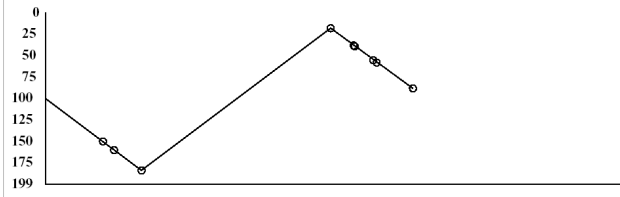